## 2ー2 処理結果を出力

## 出力について

## print関数にて出力

print(txt01)

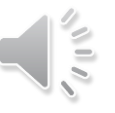